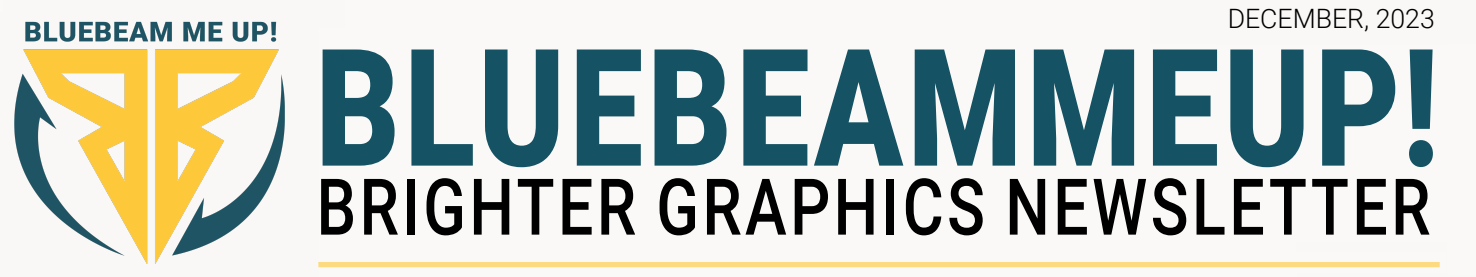

**MONTHLY** 

Welcome to the December edition of our Bluebeam newsletter! We always want to keep you up and running by staying updated with the latest industry trends and news.

In this issue:

- **Bluebeam Training**: Elevate your skills with our upcoming training session, led by the renowned Troy DeGroot. Join us on January 25th for a comprehensive training experience at a special discounted price of £99 per user.
- **Bluebeam Studio:** Bluebeam Studio is your go-to document management and collaboration platform, empowering your team to collaborate seamlessly, anywhere and anytime. Watch our latest YouTube videos to uncover the potential and flexibility of Bluebeam Studio.
- ◆ How to Annotate a PDF: Read our detailed blog on how to annotate a PDF. This comprehensive piece of writing will give you step-by-step instructions on how to opt for the right tools and practices to annotate PDFs effortlessly.
- **Bluebeam Resource Centre:** Explore our next set of how-to guides to level up your experience with Bluebeam Revu 21.

Thank you for being a valued subscriber to our Bluebeam newsletter. We hope you find this issue informative and engaging. If you have any questions or require further assistance, please don't hesitate to contact us. We are always here to help.

As the holiday season approaches, we want to take a moment to extend our warmest wishes to you and your loved ones. May this Christmas bring joy and laughter to your home, and may the New Year be prosperous and successful.

Take a break, savor delicious meals, and enjoy memorable moments with family and friends. May your holidays be marked by relaxation, good company, and much motivation for the years to come.

Thank you for your continued support throughout the year. We look forward to serving you in the coming year and wish you a Merry Christmas and a Happy New Year!

Sincerely,

Shan Chaudri

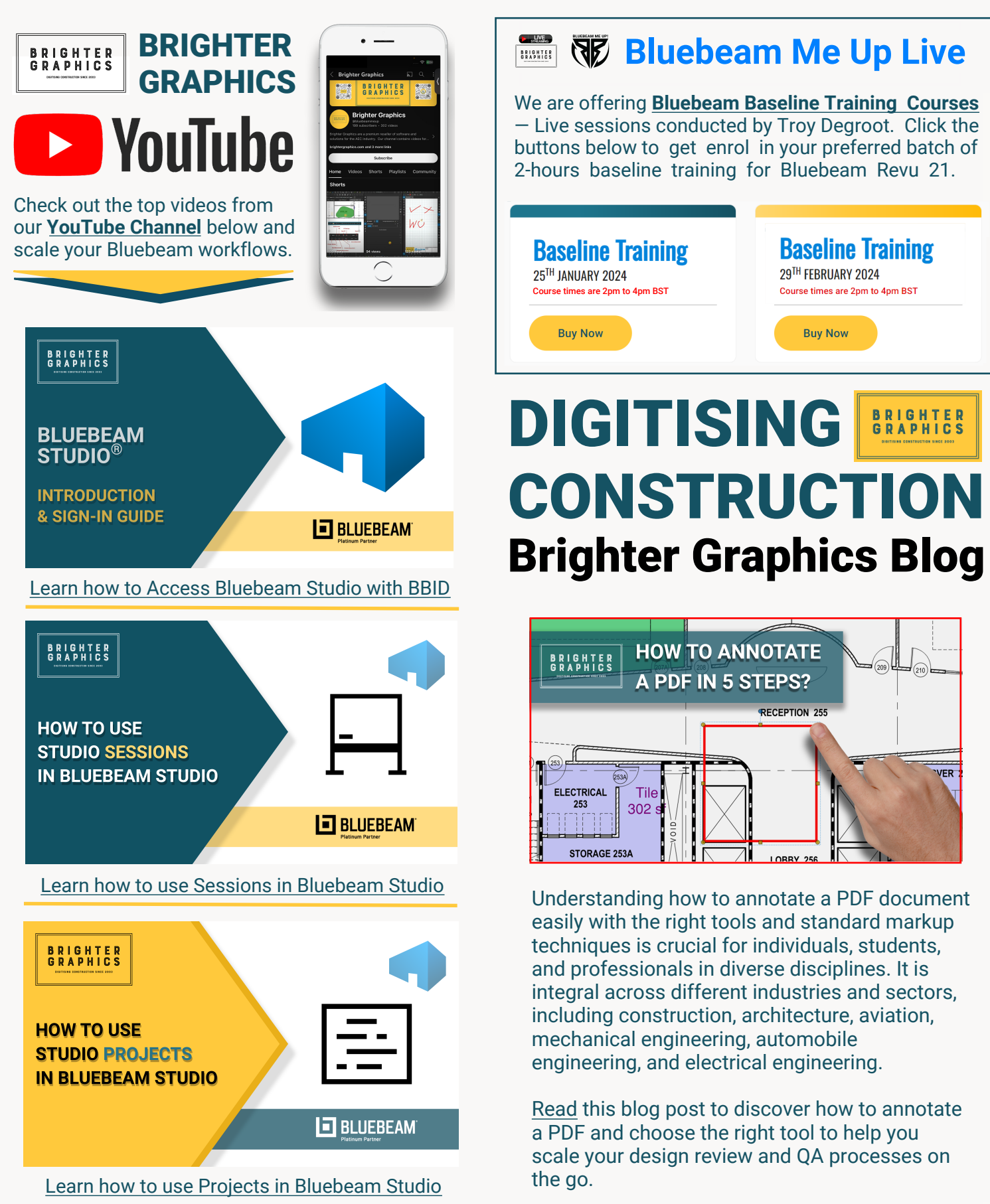

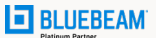

## **Brighter Graphics Resource Centre Bright**

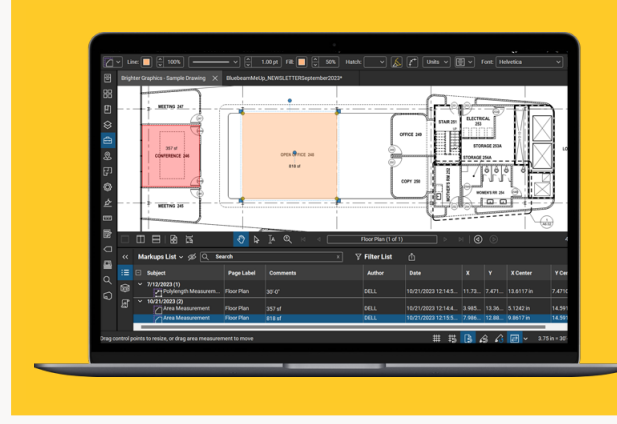

Read our step-by-step how-to guides to learn different features of Bluebeam Revu 21.

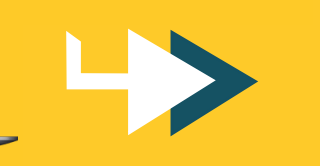

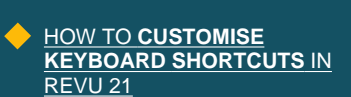

**LEVEL UP WITH WITH REVU 21**

> HOW TO **EDIT TEXT ON PDFS** [IN BLUEBEAM REVU](https://www.brightergraphics.com/guides/how-to-edit-text-on-pdfs-in-bluebeam-revu)

HOW TO **COMPARE DOCUMENTS** [IN BLUEBEAM](https://www.brightergraphics.com/guides/how-to-compare-documents-in-bluebeam-revu) REVU

HOW TO **FLATTEN MARKUPS** [IN BLUEBEAM](https://www.brightergraphics.com/guides/how-to-flatten-markups-in-bluebeam-revu) **REVU** 

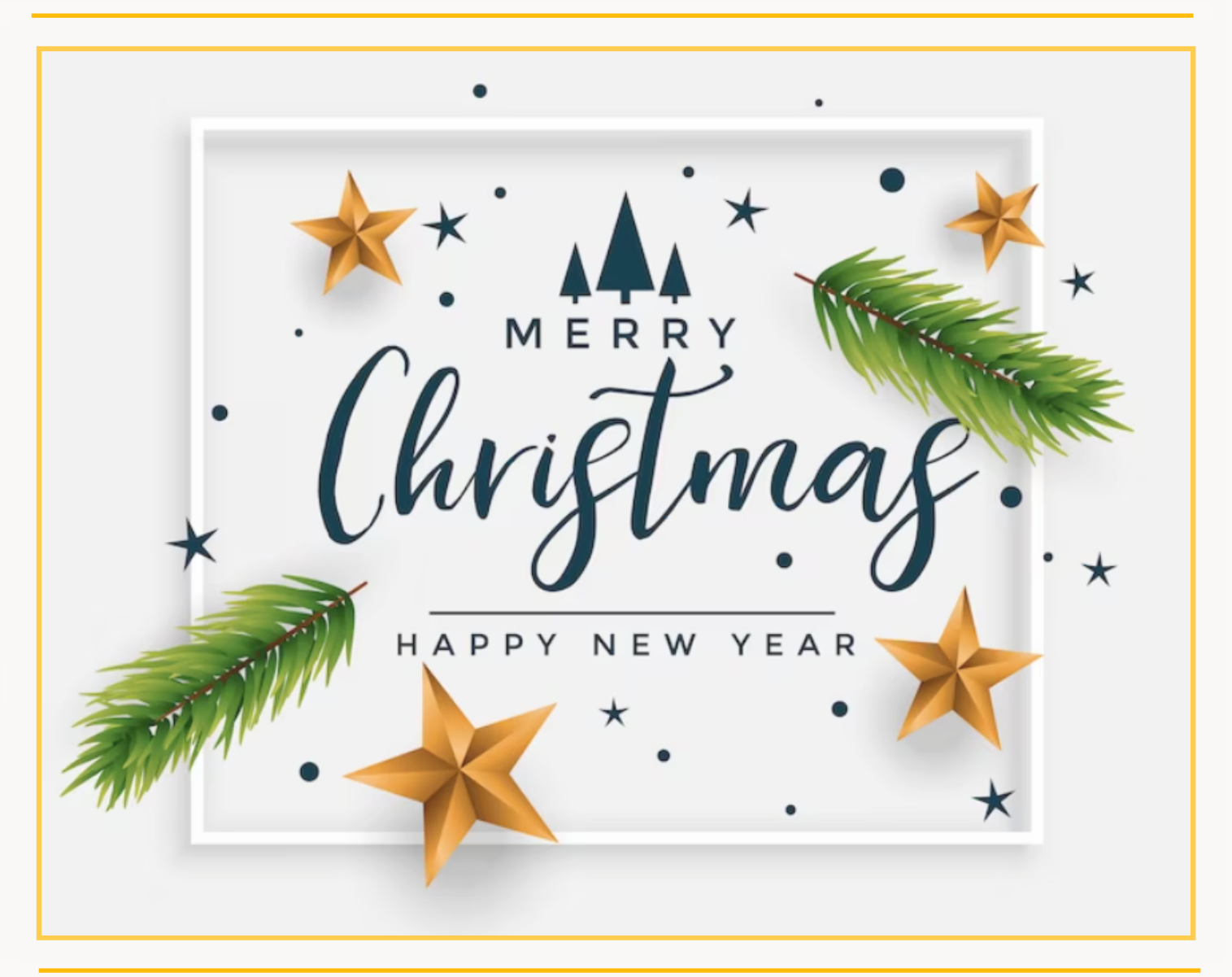

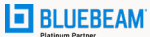

## OUR LEGACY OUR I

Digitising Construction since 2003, Brighter Graphics takes pride in being the pioneer and largest Bluebeam reseller in the UK. With our dedicated commitment to unmatched customer service and support, we have earned the status of a Bluebeam Platinum Partner. We are thrilled to announce that we have expanded our reach and are the largest Bluebeam reseller in Europe.

As you can see we have been working on a lot of things recently so we'd love you to stay connected with us as we bring you more valuable and insightful content directly to your inbox.

We also value your opinions! We genuinely want to hear your thoughts and comments as we move forward. We do this to be the best Bluebeam partner in the world and without your help and continued support over the years we wouldn't have got to the position we are in so continue to give us feedback that helps us improve our service.

We love Bluebeam and want you to use the software to its full potential. Whether its licensing, training, support or just a quick call to see whats happening out there in the world of Bluebeam, the team at **[Brighter Graphics](https://www.brightergraphics.com/)** and I would be happy to speak to you.

## **Here are some specific ways you can help us improve our newsletter:**

- Tell us what you like and don't like. What topics do you find most interesting? What kind of content would you like to see more of?
- Share your feedback on the design and layout of the newsletter. Is it easy to read? Are the images clear and engaging?
- Suggest new features or improvements. Do you have any ideas for how we can make the newsletter even better?

## **Here are some additional benefits of staying connected with us:**

- You'll be the first to know about new features and products from Bluebeam.
- You'll get exclusive access to discounts and promotions.
- You'll be able to connect with other Bluebeam users and share ideas.

So what are you waiting for? Stay connected today!

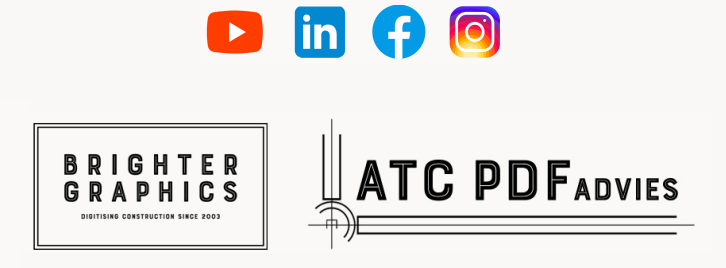

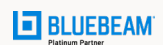